PathBuilder<sup>™</sup> S200 Series Switch IP and LAN Features Manual

## **Notice**

©1998 3Com Corporation 5400 Bayfront Plaza Santa Clara, CA 95052-8145 (408) 326-5000 All rights reserved. Printed in U.S.A. Portions reprinted with the permission of Motorola, Inc.

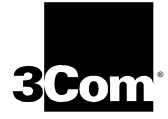

#### **Restricted Rights Notification for U.S. Government Users**

The software (including firmware) addressed in this manual is provided to the U.S. Government under agreement which grants the government the minimum "restricted rights" in the software, as defined in the Federal Acquisition Regulation (FAR) or the Defense Federal Acquisition Regulation Supplement (DFARS), whichever is applicable.

If the software is procured for use by the Department of Defense, the following legend applies:

#### **Restricted Rights Legend**

Use, duplication, or disclosure by the Government is subject to restrictions as set forth in subparagraph  $(c)(1)(ii)$  of the Rights in Technical Data and Computer Software clause at DFARS 252.227-7013.

If the software is procured for use by any U.S. Government entity other than the Department of Defense, the following notice applies:

#### **Notice**

Notwithstanding any other lease or license agreement that may pertain to, or accompany the delivery of, this computer software, the rights of the Government regarding its use, reproduction, and disclosure are as set forth in FAR 52.227-19(C).

Unpublished - rights reserved under the copyright laws of the United States.

#### **Proprietary Material**

Information and software in this document are proprietary to 3Com (or its Suppliers) and without the express prior permission of an officer of 3Com, may not be copied, reproduced, disclosed to others, published, or used, in whole or in part, for any purpose other than that for which it is being made available. Use of software described in this document is subject to the terms and conditions of the 3Com Software License Agreement.

This document is for information purposes only and is subject to change without notice.

Part No. T0100, Rev A First Printing: October 1998

Manual is current for Release 5.2M.

# **About The IP and LAN Feature Protocols Manual**

## **Overview**

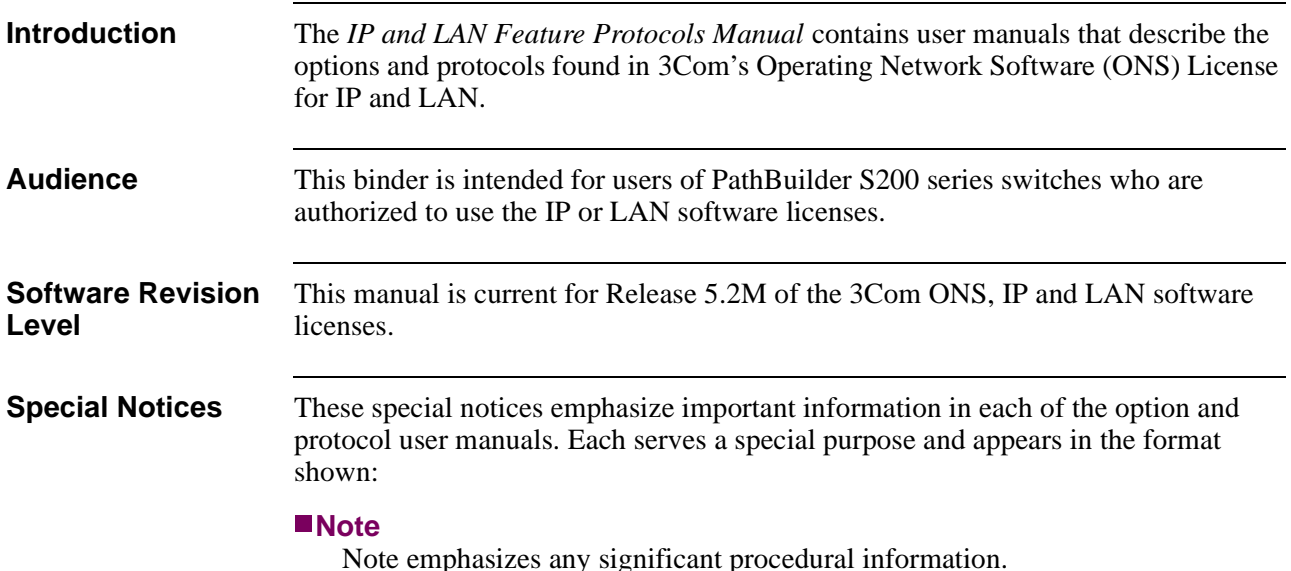

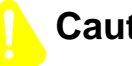

## **Caution**

Caution provides you with information that, if not followed, can result in damage to software, hardware, or data.

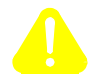

### **Mise en Garde**

Une mise en garde vous fournit des informations qui, si elles ne sont pas observées, peuvent se traduire par des dommages pour le logiciel, le matériel ou les données.

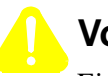

#### **Vorsicht**

Ein Vorsichtshinweis macht Sie darauf aufmerksam, daß Nichtbefolgung zu Software-, Hardware- oder Datenschäden führen kann.

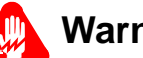

## **Warning**

Warning is the most serious notice, indicating that you can be physically hurt.

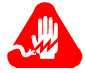

#### **Avertissement**

Un avertissement constitue le message le plus sérieux, indiquant que vous pouvez subir des blessures corporelles.

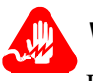

## **Warnung**

Eine Warnung ist der ernsthafteste Hinweis auf Körperverletzungsgefahr.

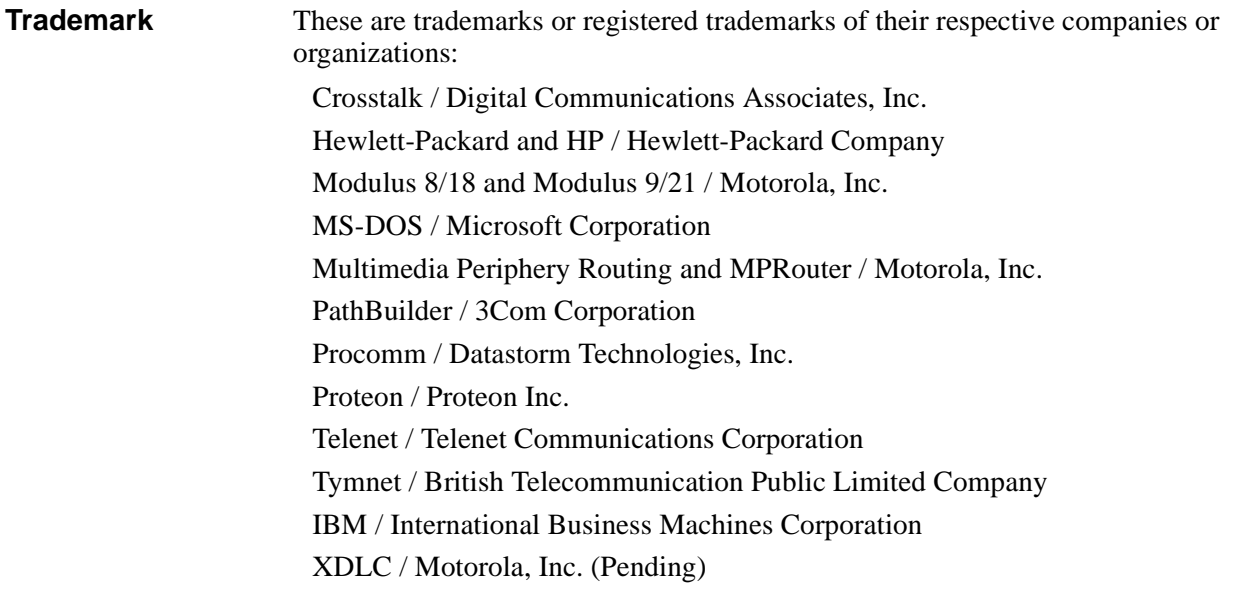

# **What's In This Manual**

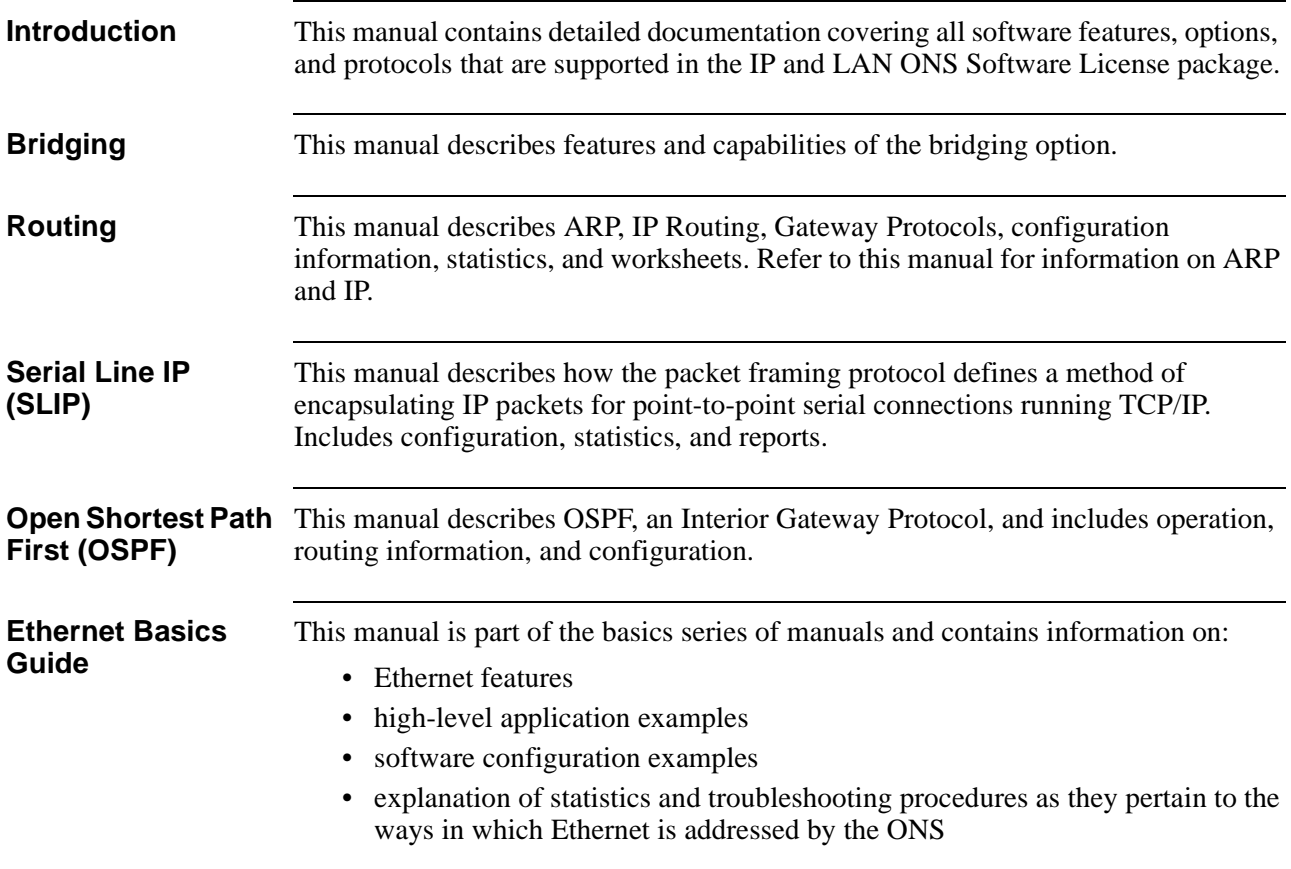

## **About This Manual (continued)**

## **Related Documentation**

**Introduction** It may become necessary to refer to other documents in order to obtain all of the technical information that you may require. This section identifies all of the related 3Com PathBuilder S200 series switch documentation including:

- • [PathBuilder S200 Series Switch Installation Manuals on page xii](#page-8-0)
- • [Software License Feature Documentation on page xiii](#page-9-0)
- • [Software Coldloading/Installation and Alarms and Reports Manuals on page](#page-10-0)  [xiv](#page-10-0)

## **PathBuilder S200 Series Switch Installation Manuals**

<span id="page-8-0"></span>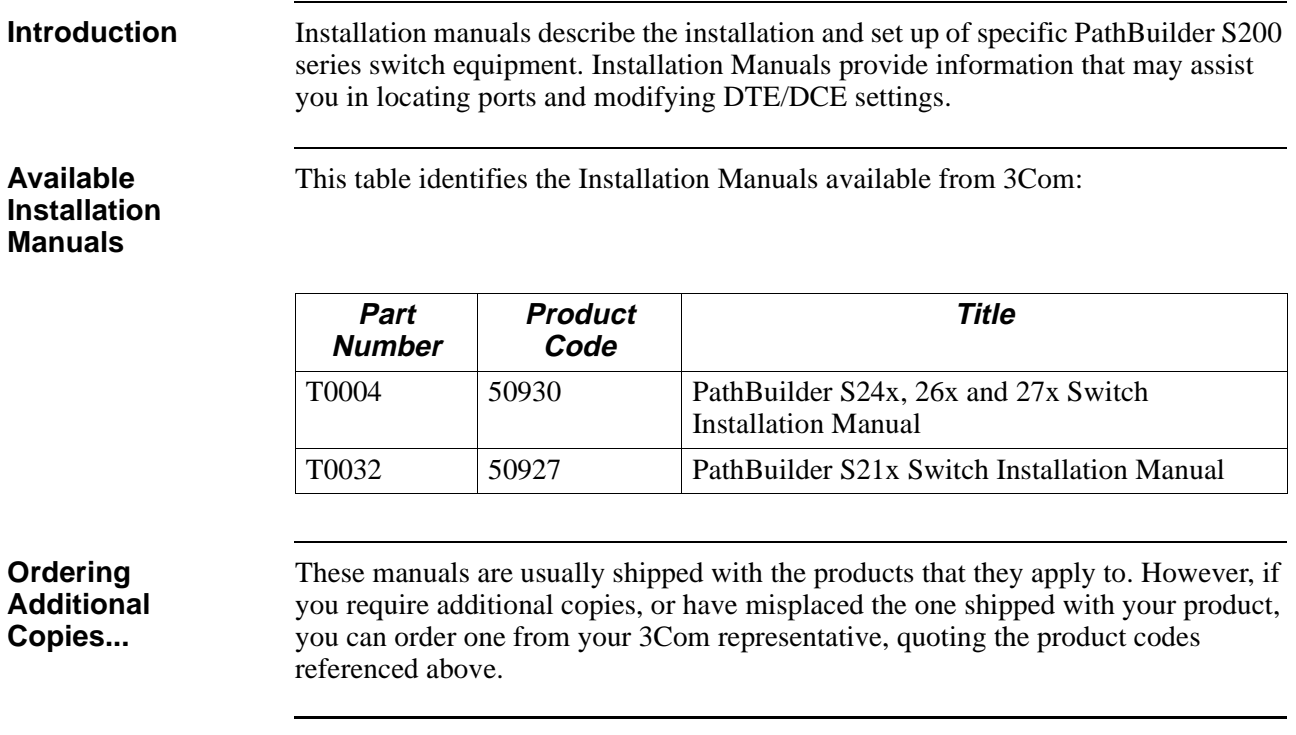

# <span id="page-9-0"></span>**About This Manual (continued)**

# **Software License Feature Documentation**

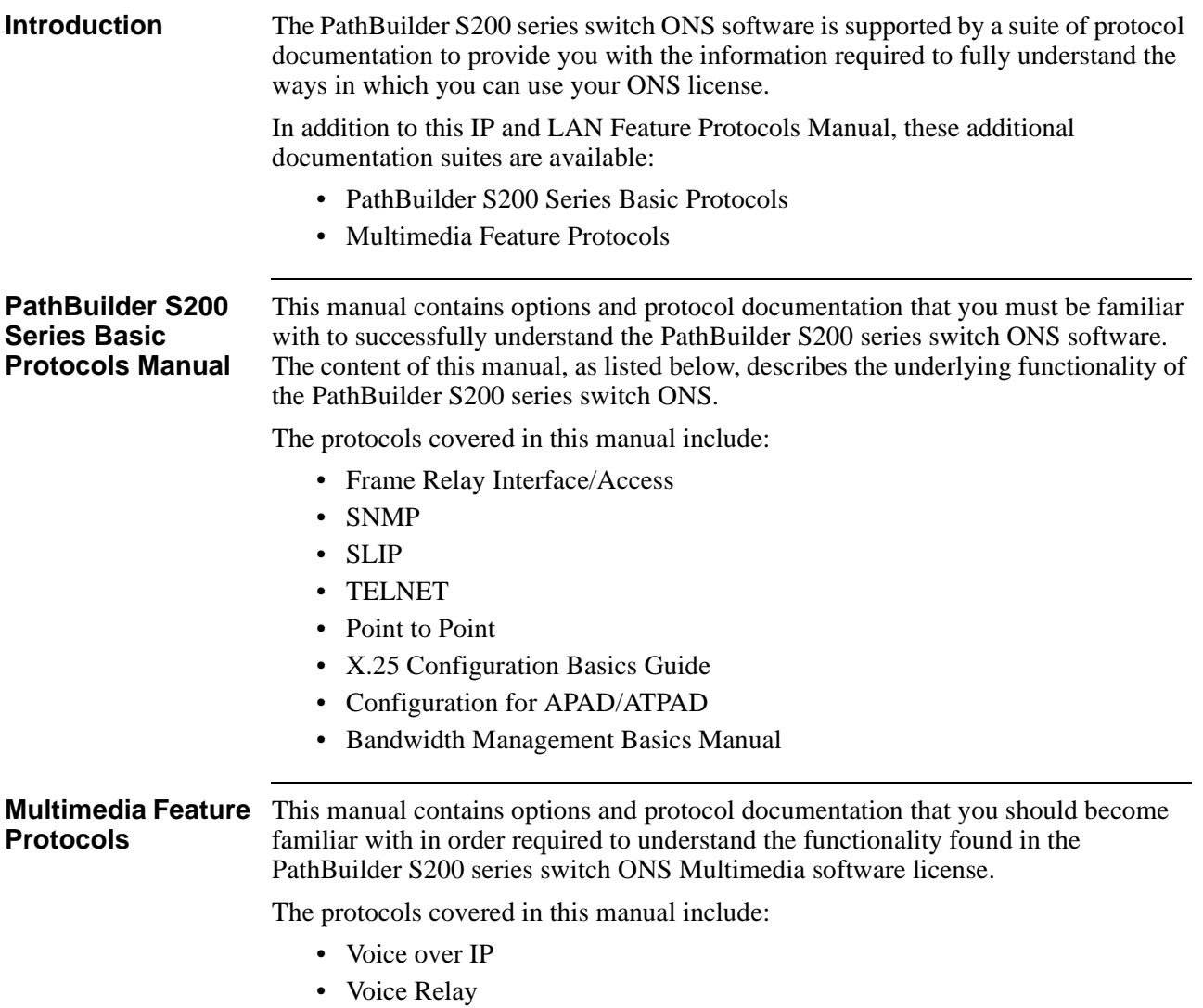

# **Software Coldloading/Installation and Alarms and Reports Manuals**

<span id="page-10-0"></span>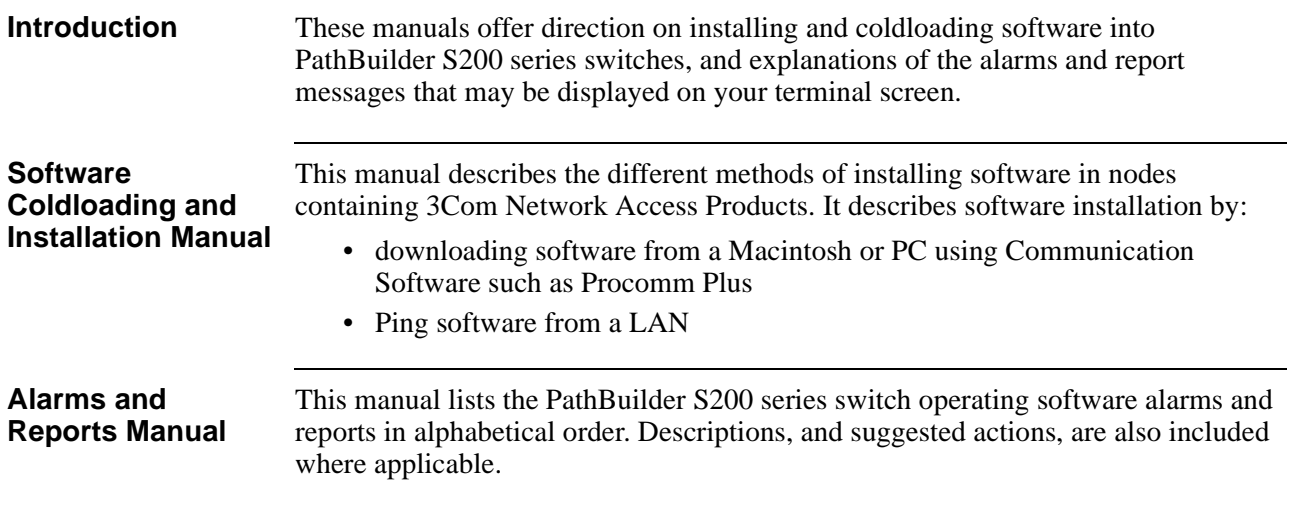